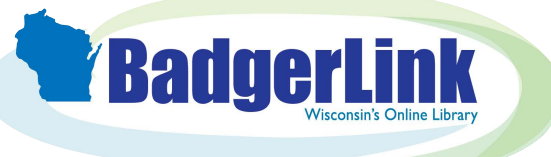

## Citing Sources in BadgerLink Resources

**Many BadgerLink resources have a citation tool, making it easy to cite sources you find and use in your research, homework, presentations, and written communications.**

Within a BadgerLink resource, do a search on your research topic.

When you find an article you wish to cite, look for the citation icon in the article view's toolbar. Each icon looks a little different, so here is a listing by BadgerLink resource.

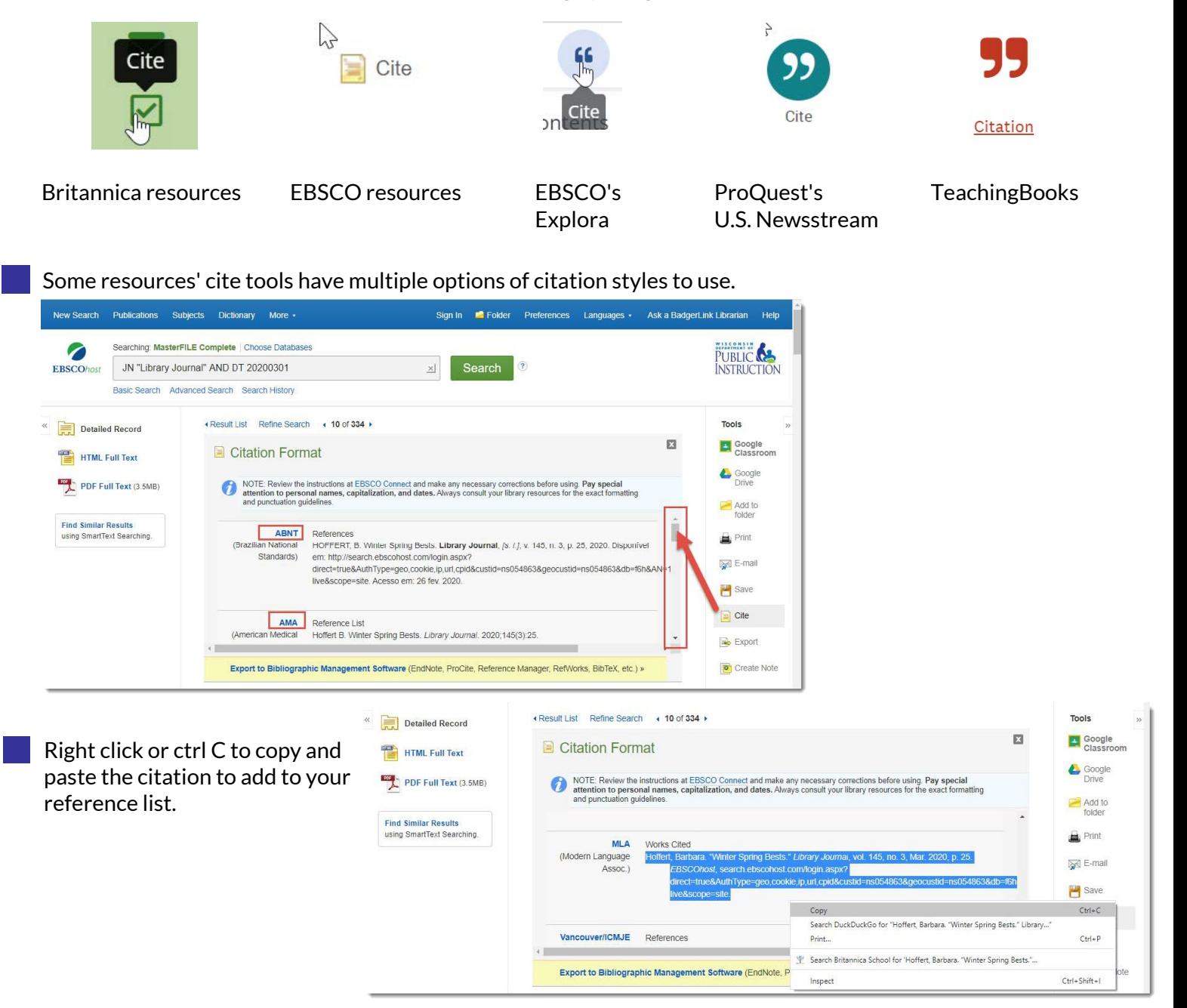

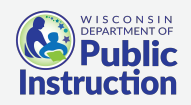

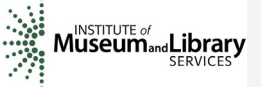

Provided by the Department of Public Instruction. Funding provided through the Universal Service Fund and the Institute of Museum and Library Services.